# **Gong - Correccion - Mejora #1974**

## **Subpartidas en formulario de presupuesto por Actividades**

2014-04-15 09:13 - José Juan Pardo

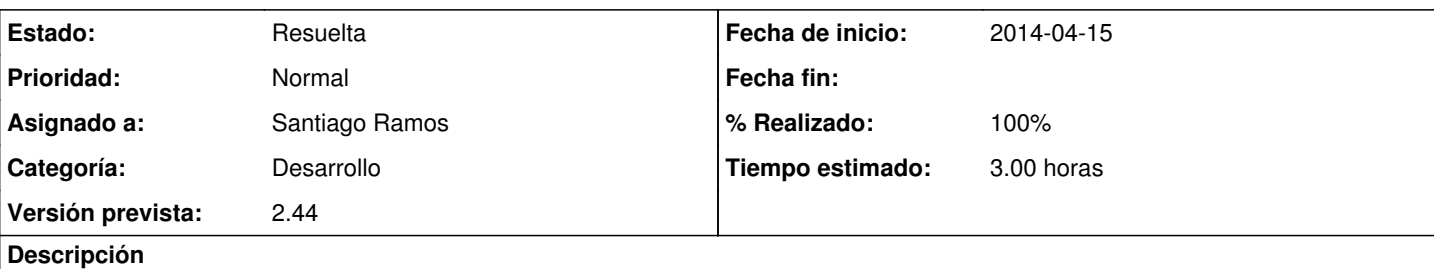

Buenas,

En Formulación, en el presupuesto por Actividades, hemos observado que al seleccionar una partida, y posteriormente querer seleccionar una subpartida, nos aparecen todas la subpartidas.

Creemos que sería interesante un funcionamiento similar al presupuesto por partidas, que si seleccionas una partida, solo aparecen las subpartidas relacionadas con esa partida.

Si esto no fuera posible, podría ser interesante que en la caja de texto con el listado de subpartidas aparezca entre parentesis la partida con la que está asociada la subpartida.

Un saludo.

#### **Histórico**

### **#1 - 2014-04-15 10:14 - Santiago Ramos**

- *Tipo cambiado Funcionalidad por Correccion Mejora*
- *Proyecto cambiado Implantación OEI por Gong*
- *Categoría establecido a Desarrollo*
- *Estado cambiado Nueva por Asignada*
- *Versión prevista establecido a 2.44*
- *Tiempo estimado establecido a 3.00*

#### **#2 - 2014-04-21 11:30 - Santiago Ramos**

*- Asunto cambiado presupuesto por Actividades por Subpartidas en formulario de presupuesto por Actividades*

- *Estado cambiado Asignada por Resuelta*
- *% Realizado cambiado 0 por 100*

#### **#3 - 2014-04-21 11:31 - Santiago Ramos**

Se muestran sólo las subpartidas relacionadas con la partida seleccionada.